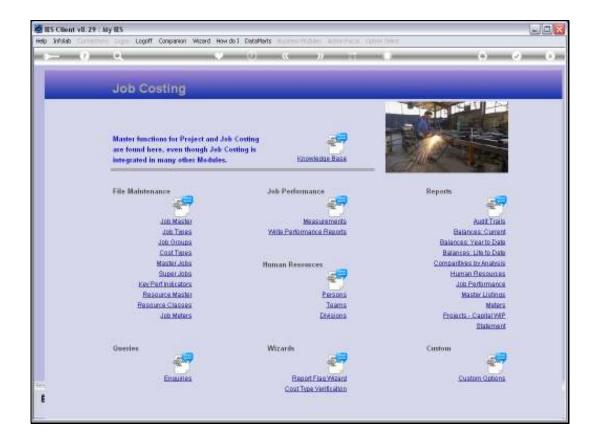

## Slide 1

Slide notes: Cost Types can be queried from the Enquiries option.

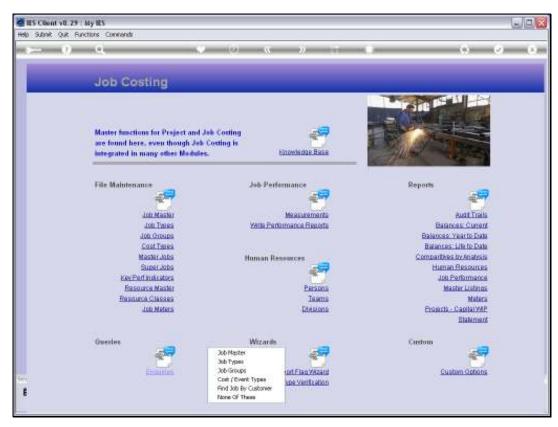

Slide 2 Slide notes:

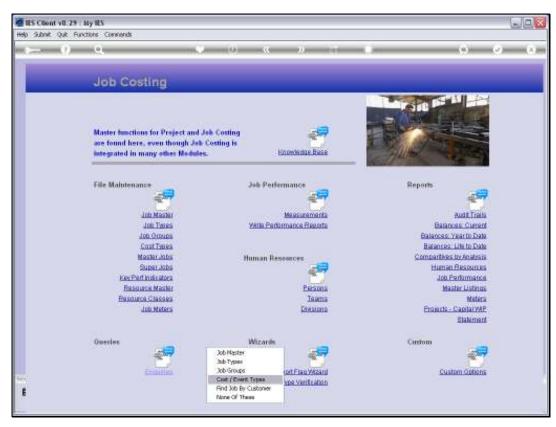

Slide 3 Slide notes:

| 🖉 IES Client v0.29 : My IES         |                        |       |     |
|-------------------------------------|------------------------|-------|-----|
| Help Subnik Quik Functions Commands |                        |       |     |
|                                     | 0 « » IT I             | (†) 🗸 | - X |
|                                     |                        |       |     |
|                                     |                        |       |     |
|                                     | Jobs: Cost Type Master |       |     |
|                                     |                        |       |     |
|                                     |                        |       |     |
|                                     |                        |       |     |
|                                     |                        |       |     |
|                                     |                        |       |     |
|                                     |                        | SUB   |     |
| Event or Cost Type Code             |                        | —     |     |
| Frank a room i Dai com              |                        |       |     |
| Transaction Status                  | Dpen.                  |       |     |
|                                     |                        |       |     |
| Description                         |                        |       |     |
|                                     | Internal Recovery      |       |     |
|                                     |                        |       |     |
|                                     |                        |       |     |
|                                     |                        |       |     |
|                                     |                        |       |     |
|                                     |                        |       |     |
|                                     |                        |       |     |
|                                     |                        |       |     |
|                                     |                        |       |     |
| Sec.                                |                        |       |     |
| E                                   |                        |       |     |
|                                     |                        |       |     |

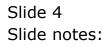

| 🙋 IES Client v8.29 : My IES         |                        |             |
|-------------------------------------|------------------------|-------------|
| Help Subnik Quit Functions Commands |                        |             |
| s 0 Q                               | 🕖 🥨 🛪 🖉                | (*) (*) (*) |
|                                     |                        |             |
|                                     |                        |             |
|                                     | Jobs: Cost Type Master |             |
|                                     |                        |             |
|                                     |                        |             |
|                                     |                        |             |
|                                     |                        |             |
|                                     |                        |             |
|                                     |                        | 948         |
| Event or Cost Type Code             |                        |             |
|                                     |                        |             |
| Transaction Status                  | Dp en.                 |             |
| Description                         |                        |             |
|                                     |                        |             |
|                                     | internal Recovery      |             |
|                                     |                        |             |
|                                     |                        |             |
|                                     |                        |             |
|                                     |                        |             |
|                                     |                        |             |
|                                     |                        |             |
|                                     |                        |             |
| 54                                  |                        |             |
| F                                   |                        |             |
| •                                   |                        |             |
|                                     |                        |             |

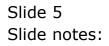

| BIES Client v8.29 : My IES | Companion Witzerd How do ] DataMorts Business Modules Action Focus Option Select                                                                                                    |          |
|----------------------------|----------------------------------------------------------------------------------------------------|----------|
| 9- 6) C                    |                                                                                                    | () () () |
|                            | Jobs: Cost Type Master                                                                                                    |          |
|                            | SINGLE SELECT: DATA SELECTION                                                                                                    |          |
|                            | ITEM ID :DESCRIPTION :   1 Acod Concrete Deliveries   2 Any Any ****   3 Apd Direct Orders   4 Cap Capital   5 Capr Capital Second   6 Pus Pusl   7 Ins Insurance   8 Lab Labor   9 Labit Labor Ernds 2   11 Labot Encorenal - Grade 1   12 Mat Hatserials   13 Nod MaxActure   14 Hode Contracts   15 Model Ost Elements   16 Hody Stack   17 Nody Fold   18 Noder Destack   19 Modret Pecal   10 Labor Ost Elements   13 Nody Acod   14 Hode Contracts   15 Moder Pecal   16 Hodyo Purchase Orders   19 Hodret Bers Events   12 Hote Hore Events   13 Node Hore Stack   17 Nody Fool   18 Hodre Derchase Orders   19 Hodret Hore Events   21 Odret |          |
| <u>1</u>                   | Select ALL Show Full Line Cancal OK                                                                                                    |          |

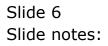

| 🙋 IES Client v8.29 : My IES         |                        |             |
|-------------------------------------|------------------------|-------------|
| Help Subnik Quik Functions Commands |                        |             |
| 4 () Q, V                           | 🕗 « 🔉 🕅 💷              | (i) (i) (i) |
|                                     |                        |             |
|                                     |                        |             |
|                                     | Jobs: Cost Type Master |             |
|                                     |                        |             |
|                                     |                        |             |
|                                     |                        |             |
|                                     |                        |             |
|                                     |                        | Qut         |
| Event or Cost Type Code             | Lab                    | -           |
| Enters of Costs ( Day Costs         | 100                    |             |
| Transaction Status                  | open 💌                 |             |
| Description                         | kebor                  |             |
|                                     |                        |             |
|                                     | T Internal Recovery    |             |
|                                     |                        |             |
|                                     |                        |             |
|                                     |                        |             |
|                                     |                        |             |
|                                     |                        |             |
|                                     |                        |             |
|                                     |                        |             |
| Se                                  |                        |             |
| E                                   |                        |             |
|                                     |                        |             |

## Slide 7

Slide notes: The Cost Type enquiry is a view option. No changes are allowed.

|            | nt v8.29 : My IES          |                   |                |                                                       |     |         |
|------------|----------------------------|-------------------|----------------|-------------------------------------------------------|-----|---------|
| Help Infak | b Connections Logan Logoff | ' Companion Wizar | d How do ]     | DataMarts Business Modules Action Focus Option Select |     |         |
| -          | 9 Q                        |                   | <u>е</u>       | @ <b>« »</b> it <b>u</b>                              |     | ) (V (X |
|            |                            |                   |                |                                                       |     |         |
|            |                            |                   |                | Jobs: Cost Type Master                                |     |         |
|            |                            |                   |                |                                                       |     |         |
|            |                            |                   |                |                                                       |     |         |
|            |                            |                   |                |                                                       |     |         |
|            |                            |                   |                |                                                       |     |         |
|            |                            |                   |                |                                                       | 900 |         |
|            |                            | Event or 0        | ant Type Cod   | a                                                     |     |         |
|            |                            |                   | reaction Statu | S Dpen.                                               |     |         |
|            |                            |                   | Descriptio     |                                                       |     |         |
|            |                            |                   |                |                                                       |     |         |
|            |                            |                   |                | Internal Recovery                                     |     |         |
|            |                            |                   |                |                                                       |     |         |
|            |                            |                   |                |                                                       |     |         |
|            |                            |                   |                |                                                       |     |         |
|            |                            |                   |                |                                                       |     |         |
|            |                            |                   |                |                                                       |     |         |
|            |                            |                   |                |                                                       |     |         |
| 6          |                            |                   |                |                                                       |     |         |
|            |                            |                   |                |                                                       |     |         |

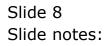

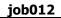

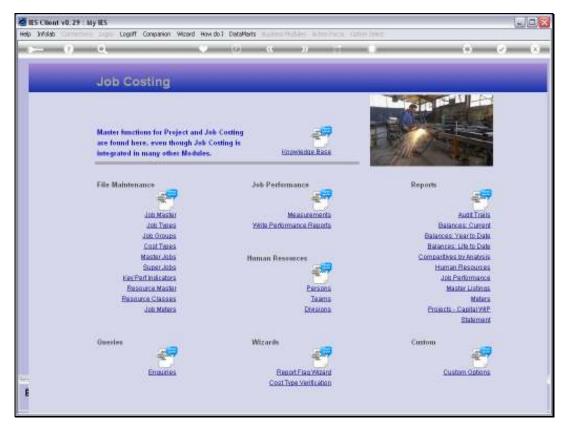

Slide 9 Slide notes:

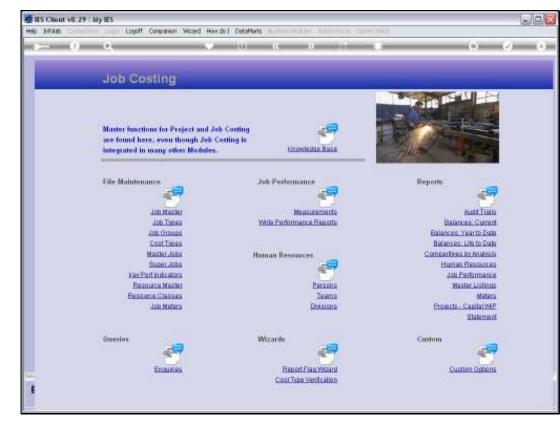

Slide 10 Slide notes: